## **Document Properties Plugin**

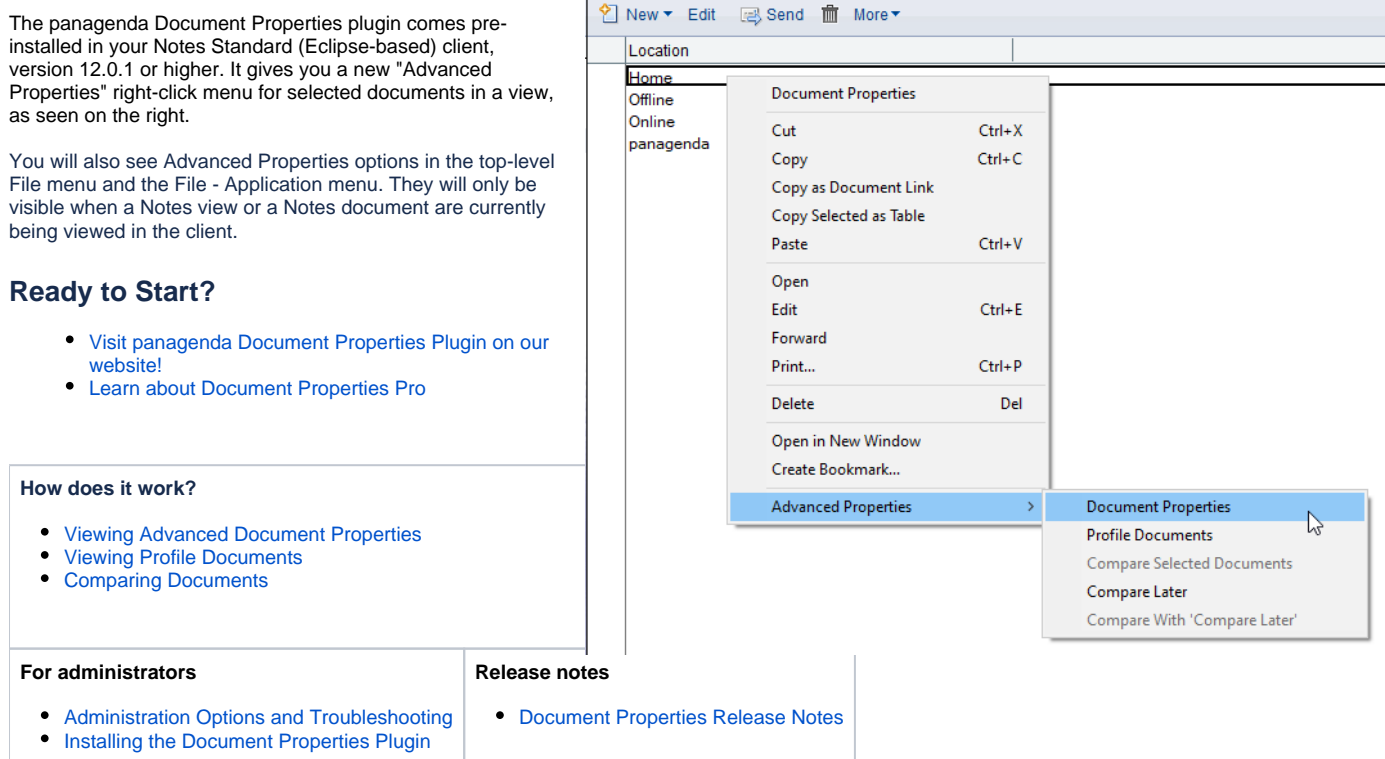